#### **МИНИСТЕРСТВО ЦИФРОВОГО РАЗВИТИЯ, СВЯЗИ И МАССОВЫХ КОММУНИКАЦИЙ РОССИЙСКОЙ ФЕДЕРАЦИИ**

**ФЕДЕРАЛЬНОЕ ГОСУДАРСТВЕННОЕ БЮДЖЕТНОЕ ОБРАЗОВАТЕЛЬНОЕ УЧРЕЖДЕНИЕ ВЫСШЕГО ОБРАЗОВАНИЯ «САНКТ-ПЕТЕРБУРГСКИЙ ГОСУДАРСТВЕННЫЙ УНИВЕРСИТЕТ ТЕЛЕКОММУНИКАЦИЙ им. проф. М. А. БОНЧ-БРУЕВИЧА» (СПбГУТ)**

#### **А. Д. АНДРЕЕВ, Ф. Ф. ПАВЛОВ, Л. М. ЧЕРНЫХ**

# **ФИЗИКА**

## *ОБУЧАЮЩИЕ ИНДИВИДУАЛЬНЫЕ ЗАДАНИЯ ПО ВЫПОЛНЕНИЮ ЛАБОРАТОРНЫХ РАБОТ*

## **ЧАСТЬ 1**

**Учебно-методическое пособие**

## $C\Pi6$   $\Gamma \text{YT}))$

**САНКТ-ПЕТЕРБУРГ 2021**

#### Рецензент доцент, кандидат физико-математических наук, доцент кафедры физики СПбГУТ *В. Н. Алимов*

#### *Рекомендовано к печати редакционно-издательским советом СПбГУТ*

**Андреев, А. Д.**

А 66 Физика : обучающие индивидуальные задания по выполнению лабораторных работ / А. Д. Андреев, Ф. Ф. Павлов, Л. М. Черных ; СПбГУТ. – Санкт-Петербург, 2021. – 32 с.

Содержит обучающие индивидуальные задания по выполнению лабораторных работ в режиме дистанционного обучения к существующим в учебной лаборатории экспериментальным установкам.

Предназначено для студентов 1-го курса технических направлений подготовки всех форм обучения.

> **УДК 53(076) ББК 22.3**

© Андреев А. Д., Павлов Ф. Ф., Черных Л. М., 2021

© Федеральное государственное бюджетное образовательное учреждение высшего образования «Санкт-Петербургский государственный университет телекоммуникаций им. проф. М. А. Бонч-Бруевича», 2021

## **СОДЕРЖАНИЕ**

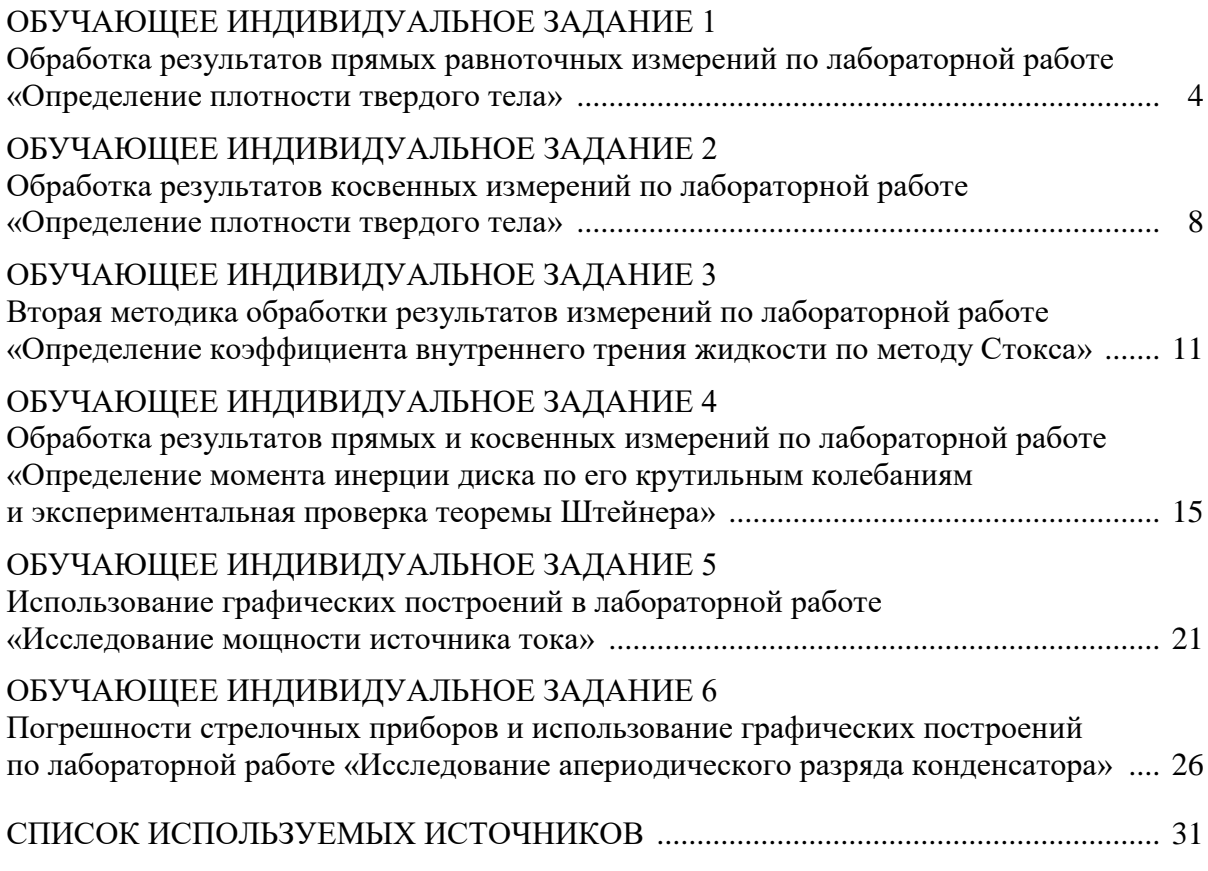

#### **ОБУЧАЮЩЕЕ ИНДИВИДУАЛЬНОЕ ЗАДАНИЕ 1**

## **Обработка результатов прямых равноточных измерений по лабораторной работе «Определение плотности твердого тела»**

Выполнению задания предшествует первое вводное занятие в форме лекции по определению погрешностей прямых равноточных измерений. Основная цель настоящей работы – освоить порядок вычисления погрешностей прямых и косвенных измерений [1].

Порядок выполнения лабораторной работы «Определение плотности твердого тела» изложен в учебно-методических указаниях к лабораторным работам «Физика. Механика» [2].

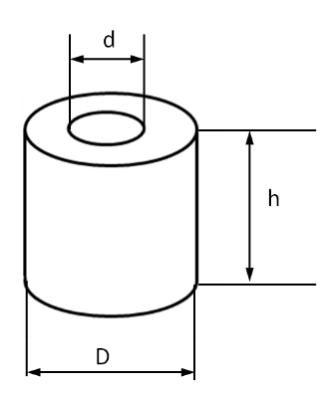

Рис. 1.1. Однородное тело цилиндрической формы

1. На рис. 1.1 изображено однородное твердое тело цилиндрической формы со сквозным круглым отверстием, определение плотности которого – одна из целей работы. Введены обозначения диаметров и высоты тела: *D*, *d*, *h*.

2. Измерения производятся штангенциркулем, снабженным нониусом, с точностью до 0,05 мм. Цена деления шкалы нониуса, используемого в работе штангенциркуля (рис. 1.2), равна 1 мм, деленному на число делений нониуса: 1 : 20 = 0,05 мм. Следует заметить, что штангенциркуль с нониусом, имеющим 10 делений, приводит к измерениям с точностью  $1:10 = 0,1$  мм. Это правило относится ко всем измерительным приборам, снабженным нониусом.

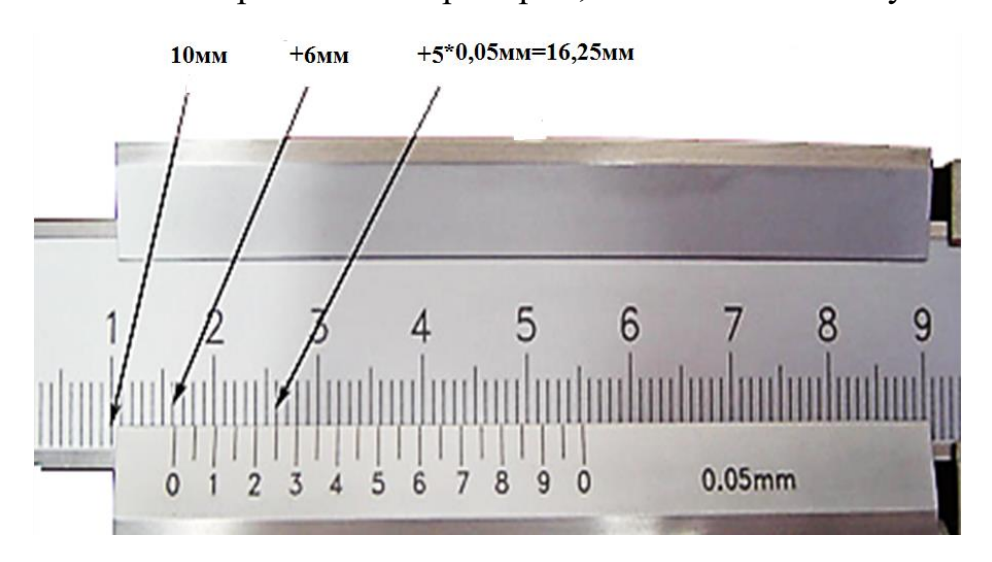

Рис. 1.2. Измерения с использованием нониуса штангенциркуля

3. Измерения штангенциркулем производят относительно крайнего левого штриха нониуса (0). На рис. 1.2 так определены первые две значащие цифры результата: 16 мм. Две следующие значащие цифры определяют по положению штриха нониуса, совпадающему с одним из штрихов основной верхней шкалы штангенциркуля. На рис. 1.2 это 5-й по порядку от «0» штрих шкалы нониуса: 5 · 0,05 = 0,25 мм. Результат измерения штангенциркулем: 16,25 мм.

4. Измеряем большой диаметр цилиндра при помощи штангенциркуля в 5 различных направлениях. Результаты прямых равноточных измерений диаметра *D<sup>i</sup>* записываем во второй столбец табл. 1.1.

|   | $\Delta D_i = D_i - D$ , MM | $\Delta D_i = D_i - D_{i}$ MM | $(\Delta D_i)^2 \cdot 10^{-2}$ MM <sup>2</sup> |
|---|-----------------------------|-------------------------------|------------------------------------------------|
|   | 43,20                       | 0,11                          | 1,2                                            |
|   | 42,95                       | $-0,14$                       | 2,0                                            |
| 3 | 43,15                       | 0,06                          | 0,36                                           |
|   | 43,10                       | 0,01                          | 0,01                                           |
|   | 43,05                       | $-0,04$                       | 0,16                                           |
|   | $\overline{D} = 43,09$ MM   |                               | $3.7 \cdot 10^{-2}$ MM <sup>2</sup>            |

*Таблица 1.1*

5. Рассчитываем среднее значение большого диаметра:

Paccuttiblaem cpeдhee значenne болbuoro диamerpa:  
\n
$$
\overline{D} = \frac{1}{5} \sum_{i=1}^{5} D_i = 43 + \frac{1}{5} (0,20 - 0,05 + 0,15 + 0,10 + 0,05) = 43,09 \text{ nm}.
$$

Расчет сделан методом «смещенного нуля» и записан внизу второго столбца табл.1.1.

6. Рассчитываем отклонения результатов измерений большого диаметра от среднего значения и записываем в третий столбец табл. 1.1.

7. Рассчитываем квадраты отклонений результатов измерений от среднего значения с точностью до 2-х значащих цифр и записываем в 4-й столбик таблицы. Внизу 4-го столбца записываем сумму квадратов отклонений пяти измерений большого диаметра с округлением до 2-х значащих цифр.

пяти измерении с ольшого диаметра с округлением до 2-х значащих п  
Эта сумма будет использована при расчете случайной погрешности:  

$$
\sum_{i=1}^{5} (\Delta D_i)^2 = (1, 2 + 2, 0 + 0, 36 + 0, 01 + 0, 16) \cdot 10^{-2} = 3, 7 \cdot 10^{-2} \text{mm}^2.
$$

8. Для доверительной вероятности 0,7 и числа измерений 5 определяем коэффициент Стьюдента по справочной таблице [1]:  $t_{\alpha,n}^{}$  = 1,2 .

Затем вычисляем квадрат случайной погрешности измерений по следующей формуле:

$$
(\Delta D_{\alpha})^2 = t_{\alpha,n}^2 \cdot \frac{1}{n(n-1)} \sum_{i=1}^5 (\Delta D_i)^2 = (1,2)^2 \cdot \frac{3,7}{5 \cdot (5-1)} 10^{-2} = 0,27 \cdot 10^{-2} \text{ mm}^2.
$$

9. Вычисляем абсолютную погрешность прямых измерений большого диаметра с учетом систематической (приборной в данном случае) погрешности, которая равна цене деления нониуса штангенциркуля 0,05 мм,<br>
по формуле<br>  $\Delta D = \sqrt{(\Delta D_{\alpha})^2 + (\Delta D_{\text{cuct}})^2} = \sqrt{0,27 \cdot 10^{-2} + (0,05)^2} = \sqrt{0,52 \cdot 10^{-2}} = 0,07 \text{ mm}.$ по формуле иаметра с учетом систематической (приоорной в данном случае) погреш-<br>ости, которая равна цене деления нониуса штангенциркуля 0,05 мм,<br>о формуле<br> $\Delta D = \sqrt{(\Delta D_{\alpha})^2 + (\Delta D_{\text{curr}})^2} = \sqrt{0,27 \cdot 10^{-2} + (0,05)^2} = \sqrt{0,52 \cdot 10^{-2}} = 0,0$ 

$$
\Delta D = \sqrt{\left(\Delta D_{\alpha}\right)^{2} + \left(\Delta D_{\text{curr}}\right)^{2}} = \sqrt{0,27 \cdot 10^{-2} + \left(0,05\right)^{2}} = \sqrt{0,52 \cdot 10^{-2}} = 0,07 \text{ mm}.
$$

10. Запишем окончательный результат прямых равноточных измерений большого диаметра:

pa:  

$$
D = (43,09 \pm 0,07)
$$
MM,  $\alpha = 0,7$ .

Полученный результат означает, что с вероятностью 70 % значение большого диаметра лежит в интервале от 45,02 до 45,16 мм.

11. *Первое индивидуальное задание* по работе состоит в аналогичном расчете (пп. 5–10) для диаметра отверстия и высоты цилиндра по данным прямых равноточных измерений, записанным во вторых столбцах табл. 1.2 и 1.3.

*Таблица 1.2*

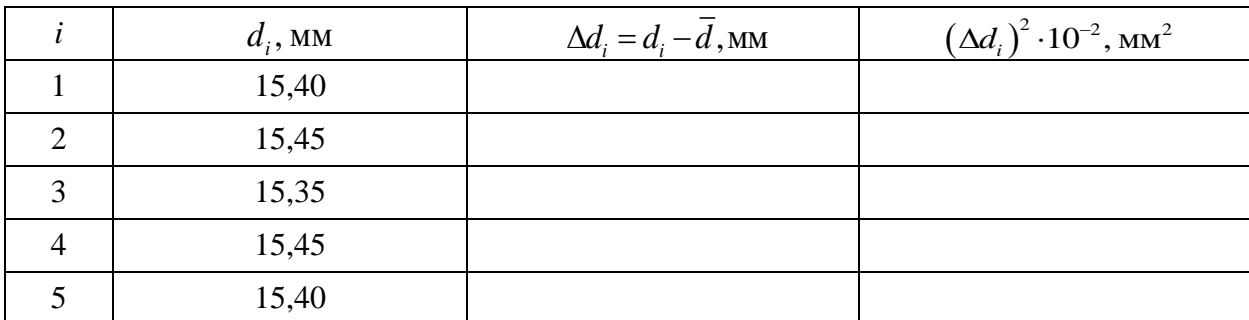

*Таблица 1.3*

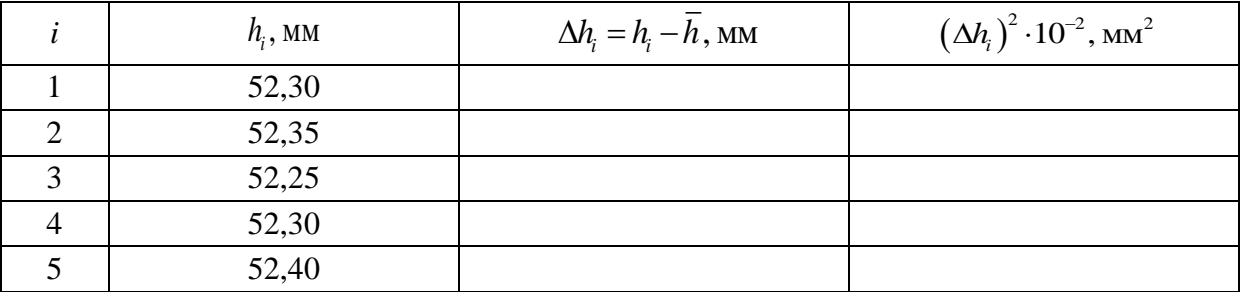

Погрешность измерений диаметра отверстия и высоты тела рассчитать с той же доверительной вероятностью 0,7.

**Отчет по первому индивидуальному заданию необходимо сделать к очередному занятию.**

**Отчет по лабораторной работе «Определение плотности твердого тела» должен содержать**:

1) Ф. И. О. студента, номер группы, Ф. И. О. преподавателя (обычно в правом верхнем углу отчета);

2) заголовок (название лабораторной работы);

3) расчеты средних величин, квадратов случайных погрешностей, погрешностей с учетом приборной погрешности;

4) запись окончательных результатов прямых равноточных измерений с погрешностями и указанием доверительной вероятности;

5) заполненные табл. 1.2 и 1.3.

## **ОБУЧАЮЩЕЕ ИНДИВИДУАЛЬНОЕ ЗАДАНИЕ 2**

## **Обработка результатов косвенных измерений по лабораторной работе «Определение плотности твердого тела»**

Выполнению задания по второй части лабораторной работы предшествует второе вводное занятие в форме лекции по определению погрешностей косвенных измерений [1].

Цель работы: рассчитав плотность тела, определить (с помощью Интернета), из какого материала сделано тело для данного варианта (№ варианта – последняя цифра номера студенческого билета). Определить также, воспользовавшись Интернетом, для какого варианта тело сделано из золота.

1. После выполнения 1-й части работы тело взвешивают на электронных весах и записывают его массу:

$$
m = (N_2 + 1) \cdot 128, 5 \text{ r},
$$

где № – номер варианта (последняя цифра номера студенческого билета). Например, для варианта № 9:

$$
m = (9+1) \cdot 128, 5 = 1285 \,\mathrm{r}.
$$

2. Погрешность измерения массы равна приборной погрешности электронных весов – 0,1 г. Случайная погрешность равна нулю, так как многократное взвешивание на электронных весах не дает разброса результатов. Таким образом, с вероятностью 100 % масса тела равна

$$
m = (1285.0 \pm 0.1) \text{ r}, \alpha = 1.
$$

3. Вывести и написать рабочую формулу для плотности вещества, из которого сделано тело:

$$
\rho = \frac{4m}{\pi \left(D^2 - d^2\right)h}.\tag{2.1}
$$

4. Подставить результаты прямых равноточных измерений (средние значения величин) и массу тела в рабочую формулу (2.1) в системе СИ и вычислить плотность тела с точностью не более трех значащих цифр (достаточная точность для всех работ лабораторного практикума).

5. Вывести формулу относительной погрешности косвенного измерения, имеющую следующий вид:

$$
\delta \rho = \frac{\Delta \rho}{\rho} = \sqrt{\sum_{j=1}^{4} \left( \frac{\partial \ln \rho}{\partial z_j} \cdot \Delta z_j \right)^2},
$$
 (2.2)

где  $z_i$  – одна из величин: *m*, *D*, *d*, *h*.

6. С этой целью прологарифмируем рабочую формулу (2.1):

$$
\ln \rho = \ln 4 + \ln m - \ln \pi - \ln (D^2 - d^2) - \ln h,
$$

вычислим частные производные по всем четырем переменным (результатам прямых измерений  $-m$ , D, d, h):

$$
\frac{\partial \ln \rho}{\partial m} = \frac{1}{m}; \frac{\partial \ln \rho}{\partial D} = -\frac{2D}{(D^2 - d^2)}; \frac{\partial \ln \rho}{\partial d} = +\frac{2d}{(D^2 - d^2)}; \frac{\partial \ln \rho}{\partial h} = -\frac{1}{h}.
$$

Умножив частные производные на абсолютные погрешности соответствующих прямых измерений  $\Delta m$ ,  $\Delta D$ ,  $\Delta d$ ,  $\Delta h$ , подставить в формулу относительной погрешности косвенного измерения (2.2):

$$
\delta \rho = \frac{\Delta \rho}{\rho} = \sqrt{\left(\frac{\Delta m}{m}\right)^2 + \left(\frac{2D\Delta D}{D^2 - d^2}\right)^2 + \left(\frac{2d\Delta d}{D^2 - d^2}\right)^2 + \left(\frac{\Delta h}{h}\right)^2}.
$$
 (2.3)

7. При вычислении относительной погрешности косвенного измерения рекомендуется использовать не более двух значащих цифр, так как при окончательной записи абсолютной погрешности результат округляют до одной значащей цифры.

8. Абсолютная погрешность плотности тела равна произведению относительной погрешности, рассчитанной по формуле (2.3), умноженной на плотность тела, рассчитанную по формуле (2.1):

$$
\Delta \rho = \rho \cdot \delta \rho. \tag{2.4}
$$

9. Окончательный результат с доверительной вероятностью прямых измерений записывают, например, в виде:

$$
\rho = (2.9 \pm 0.5) \cdot 10^3 \text{ kT/m}^3, \quad \alpha = 0.7. \tag{2.5}
$$

Абсолютная погрешность записана с одной значащей цифрой, которая определяет точность записи результата (до десятых в данном примере).

#### Вторая часть отчета по лабораторной работе «Определение плотности твердого тела» должна содержать:

1) Ф. И. О. студента, номер группы, Ф. И. О. преподавателя (обычно в правом верхнем углу отчета);

2) заголовок (название лабораторной работы);

3) результаты прямых равноточных измерений *D*, *h*, *d*, *m* с погрешностью и доверительной вероятностью 0,7;

4) рабочую формулу (2.1) с подстановкой результатов прямых равноточных измерений в системе СИ и ответ, содержащий не более трех значащих цифр;

5) формулу (2.3) для относительной погрешности плотности тела с подстановкой результатов прямых равноточных измерений (средних значений величин) и соответствующих погрешностей и ответ, содержащий не более двух значащих цифр;

6) расчет абсолютной погрешности (2.4) плотности тела с округлением погрешности до одной значащей цифры;

7) ответ: плотность тела с точностью, определяемой погрешностью, и указанием доверительной вероятности результата;

8) определение вещества, из которого, вероятно, состоит тело (поиск информации в Интернете);

9) определение варианта, для которого тело, возможно, из золота (поиск информации в Интернете).

## **ОБУЧАЮЩЕЕ ИНДИВИДУАЛЬНОЕ ЗАДАНИЕ 3**

## **Вторая методика обработки результатов измерений по лабораторной работе «Определение коэффициента внутреннего трения жидкости по методу Стокса»**

Для выполнения лабораторной работы «Определение коэффициента внутреннего трения жидкости по методу Стокса» необходимо ознакомиться с ее описанием по учебно-методическим указаниям к лабораторным работам «Физика. Механика» [2].

1. Лабораторная работа знакомит студентов с обработкой результатов измерений, когда нельзя выполнить серию равноточных измерений (шарик опускается в жидкость, падает на дно колбы и не может быть извлечен для повторного опыта).

Для выполнения работы берут 5 шариков. У одного из шариков 5 раз измеряют диаметр *di* при помощи штангенциркуля.

Затем отпускают шарик в трубку с маслом (жидкостью) и измеряют при помощи секундомера время τ*i* равномерного движения (падения) шарика между верхней и нижней метками на стенке трубки.

Систематическую погрешность включения и выключения секундомера, используемого при измерении, принять равной 0,4 с.

2. Манипуляция повторяется для всех пяти шариков, данные измерений заносятся в табл. 3.1.

3. В рамках дистанционного или заочного обучения в качестве индивидуального задания предлагаем студентам полученные нами результаты измерений, которые записаны в трех первых столбцах табл. 3.1 для всех пяти шариков.

*Таблица 3.1*

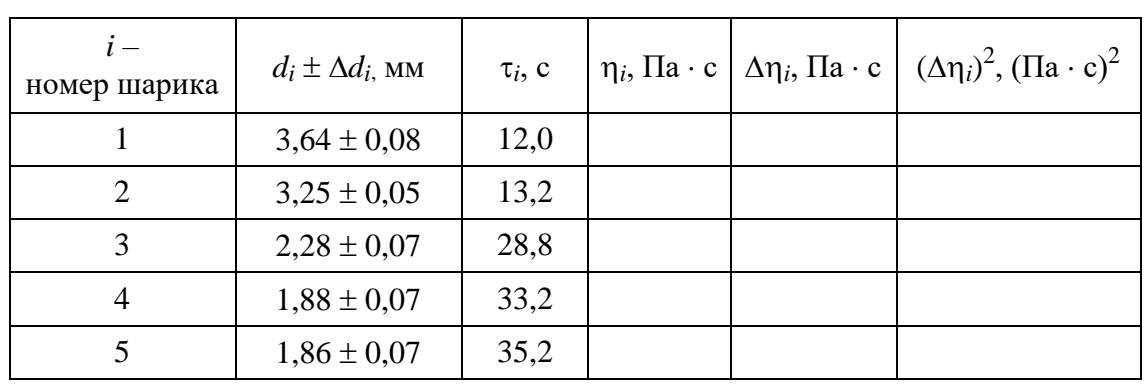

4. Затем для каждого шарика необходимо рассчитать значение коэффициента внутреннего трения жидкости по рабочей формуле:

$$
\eta_i = \frac{1}{18} \frac{\left(\rho_{\rm m} - \rho_{\rm m}\right)}{l} d_i^2 g \tau_i, \qquad (3.1)
$$

где  $\rho_{\rm m} = (11.3 \pm 0.1) \cdot 10^3 \text{ кr/m}^3$  – плотность свинца, из которого сделан шарик;  $\rho_{\kappa} = (0.90 \pm 0.01) 10^{3} \text{ кг/м}^{3} -$ плотность масла (исследуемой жидкости);

 $\ell = \left[ \left( 0, 45 + 10^{-2} \cdot N_2 \right) \pm 0, 01 \right]$ м − расстояние между верхней и нижней мет-

ками (№ - номер варианта задания, последняя цифра студенческого билета);

 $g = 9.8$  м/ $c^2$  – ускорение свободного падения.

Результаты вычислений коэффициента трения  $\eta_i$ занести в 4-й столбец табл. 3.1.

В отчете дать один пример расчета коэффициента трения в следующем виде: формула (3.1), подстановка численных значений в системе СИ, ответ (не более трех значащих цифр).

5. Определить по формуле и записать среднее значение коэффициента трения:

$$
\bar{\eta} = \frac{1}{5} \sum_{i=1}^{5} \eta_i.
$$
 (3.2)

6. Определить отклонение коэффициента трения от среднего

$$
\Delta \eta_i = \eta_i - \overline{\eta}
$$

для каждого из пяти шариков, отклонение возвести в квадрат  $\Delta\eta_i^2$  и записать в 5-й и 6-й столбцы табл. 3.1.

При вычислении погрешностей сохранять не более двух значащих цифр.

7. Определить квадрат случайной погрешности для коэффициента трения по следующей формуле:

$$
\left(\Delta \eta_{\alpha}\right)^{2} = t_{\alpha,n}^{2} \cdot \frac{1}{n(n-1)} \sum_{i=1}^{5} \left(\Delta \eta_{i}\right)^{2}.
$$
 (3.3)

Для  $n = 5$  и доверительной вероятности 0,7 коэффициент Стьюдента равен 1,2.

8. Систематическую погрешность коэффициента трения (результата косвенного измерения) считают, применяя формулу относительной погрешности косвенного измерения к «наилучшему» опыту. При этом «наилучшим» считается тот эксперимент, в котором значение коэффициента трения окажется ближе всего к вычисленному по формуле (3.2) среднему значению.

9. Укажите номер вашего «наилучшего» опыта в табл. 3.1.

10. Для вывода формулы относительной погрешности косвенного измерения необходимо прологарифмировать рабочую формулу (3.1), взять частные производные по величинам, которые входят в рабочую формулу

$$
\rho_{_{\rm III}}, \rho_{_{\rm K}}, g, d, \ell, \tau.
$$

В отчете необходимо записать готовую формулу относительной погрешности косвенного измерения, которая имеет следующий вид:

$$
\delta \eta = \sqrt{\left(\frac{\Delta \rho_{\text{m}}}{\rho_{\text{m}} - \rho_{\text{m}}}\right)^2 + \left(\frac{\Delta \rho_{\text{m}}}{\rho_{\text{m}} - \rho_{\text{m}}}\right)^2 + \left(\frac{\Delta g}{g}\right)^2 + \left(\frac{2\Delta d}{d}\right)^2 + \left(\frac{\Delta \ell}{\ell}\right)^2 + \left(\frac{\Delta \tau}{\tau}\right)^2}.
$$
 (3.4)

Абсолютные погрешности  $\Delta\rho_{\rm m}, \Delta\rho_{\rm m}, \Delta\ell$  известны (см. выше).

 $\Delta \tau_i = 0,4$  с,  $\Delta d_i$  – абсолютная погрешность диаметра шарика для «наилучшего» опыта (табл. 3.1). Де положим равной нулю.

При вычислении относительной погрешности косвенного измерения для «наилучшего» опыта сохранять не более двух значащих цифр.

Далее определяем квадрат систематической погрешности:

$$
\left(\Delta \eta_{\text{c}_{\text{HCT}}}\right)^2 = \overline{\eta}^2 \left(\delta \eta\right)^2. \tag{3.5}
$$

И, наконец, используя результаты вычислений случайной и систематической погрешностей, определяем абсолютную погрешность коэффициента внутреннего трения жидкости по формуле

$$
\Delta \eta = \sqrt{\left(\Delta \eta_{\text{cucT}}\right)^2 + \left(\Delta \eta_{\alpha}\right)^2}.
$$
 (3.6)

Находим относительную погрешность косвенного измерения и округляем ее до двух значащих цифр:

$$
\delta \eta = \frac{\Delta \eta}{\eta} = \dots \tag{3.7}
$$

Округляем абсолютную погрешность до одной значащей цифры, которая определит точность окончательной записи коэффициента внутреннего трения жидкости:

$$
\eta = \overline{\eta} \pm \Delta \eta = \cdots, \alpha = 0, 7. \tag{3.8}
$$

#### Отчет по лабораторной работе «Определение коэффициента внутреннего трения жидкости по методу Стокса» должен содержать:

1) Ф. И. О. студента, номер группы, Ф. И. О. преподавателя (обычно в правом верхнем углу отчета);

2) заголовок (название лабораторной работы);

3) заполненную табл. 3.1 (выписать постоянные величины, используемые в рабочей формуле (3.1), и заполнить таблицу);

4) пример расчета одного из коэффициентов трения в виде формулы (3.1) с подстановкой численных значений в системе СИ. Ответ должен содержать не более трех значащих цифр;

5) среднее значение коэффициента трения, рассчитанное по формуле  $(3.2)$ ;

6) расчет квадрата случайной погрешности для коэффициента трения по формуле  $(3.3)$ ;

7) результат «наилучшего» опыта. Рассчитайте для него систематическую погрешность коэффициента трения по формуле (3.4);

8) расчет квадрата систематической погрешности коэффициента трения по формуле (3.5);

9) значения абсолютной и относительной погрешностей коэффициента внутреннего трения жидкости по формулам (3.6) и (3.7);

10) величину коэффициента внутреннего трения в стандартном виде (3.8).

## **ОБУЧАЮЩЕЕ ИНДИВИДУАЛЬНОЕ ЗАДАНИЕ 4**

## **Обработка результатов прямых и косвенных измерений по лабораторной работе «Определение момента инерции диска по его крутильным колебаниям и экспериментальная проверка теоремы Штейнера»**

Порядок выполнения лабораторных работ «Определение момента инерции диска по его крутильным колебаниям» и «Экспериментальная проверка теоремы Штейнера» изложен в учебно-методических указаниях к лабораторным работам «Физика. Механика» [2].

При подготовке к работе необходимо изучить теоретический материал, изложенный в описании лабораторных работ «Экспериментальная проверка теоремы Штейнера» и «Определение момента инерции диска по его крутильным колебаниям».

Целью работы является экспериментальная проверка теоремы Штейнера на основе исследования крутильных колебаний.

Рисунок установки приведен на рис. 4.1. Диск висит на проволоке, укрепленной вертикально так, что ось вращения проходит через центр тяжести диска перпендикулярно его плоскости. Два одинаковых цилиндра закреплены на поверхности диска симметрично относительно оси (на расстоянии *l* от оси). Если диск слегка повернуть в горизонтальной плоскости и отпустить, то он начнет совершать крутильные колебания.

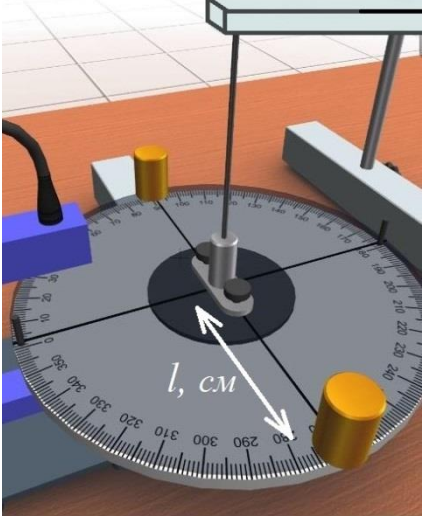

Рис. 4.1. Рисунок установки

#### *Порядок выполнения работы*

1. Для определения момента инерции измеряют 3 раза радиус диска *R* линейкой с миллиметровыми делениями.

Результаты измерений занесены в табл. 4.1.

Масса диска равна *M* = (5000,0 ± 0,1) г.

2. Определение времени колебаний диска без цилиндров.

Диск поворачивают на 5–10° относительно оси, отпускают и измеряют время  $\tau_0$ , за которое диск совершит 20 колебаний.

Измерения повторяются 3 раза (*i* = 1, 2, 3).

Результаты измерений записаны в табл. 4.1.

3. Далее штангенциркулем измеряется три раза диаметр цилиндра *d*. Данные занесены в табл. 4.1.

Масса цилиндра равна *m* = (1600,0 ± 0,1) г.

4. Нахождение времени колебаний диска с цилиндрами.

Цилиндры закрепляют на расстоянии  $1 = 3$  см от оси вращения, диск поворачивают на 5–10° относительно оси, отпускают и измеряют время τ, за которое диск совершит 20 полных колебаний.

Измерения повторяются 3 раза.

Примеры результатов измерений приведены в табл. 4.1. В нижней строке таблицы приводятся средние значения результатов измерений.

5. Далее идет задание по вариантам. Варианты различаются между собой расстоянием *l* цилиндров от оси вращения и временем колебаний τ.

Цилиндры размещают на большем расстоянии *l* = 4 см + 0,5·№ от оси вращения, где № – номер варианта, последняя цифра в номере зачетной книжки ( $\mathcal{N}$ <sup>o</sup> = 0, 1, 2, ..., 9).

Диск поворачивают на 5–10° относительно оси, отпускают и измеряют время τ, за которое диск совершит 20 колебаний.

Измерения повторяются 3 раза.

Времена τ для каждого варианта № приведены в табл. 4.2. Остальные величины  $(R, \tau_0 \text{ и } d)$  берутся из табл. 4.1.

*Таблица 4.1*

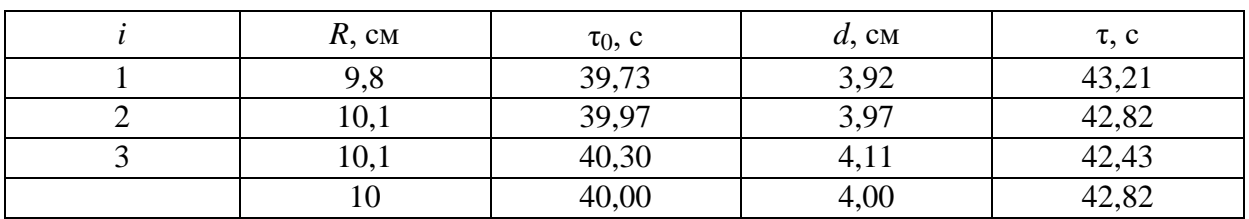

*Таблица 4.2*

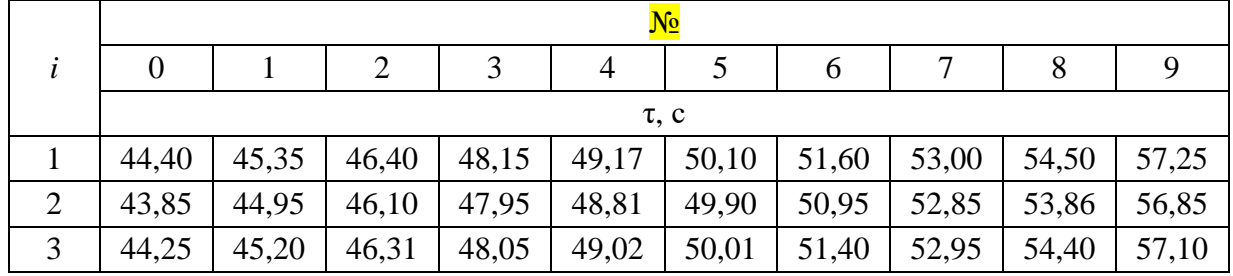

#### *Оформление отчета*

1. Результаты измерений представляются в отчете в виде таблиц.

2. Как показано в [2], экспериментальные значения моментов инерции цилиндров *I*ц рассчитываются по формуле

CHHTEBAOTCS TO \n
$$
I_{\text{II}} = \frac{MR^2}{2} \left[ \left( \frac{T}{T_0} \right)^2 - 1 \right] = \frac{MR^2}{2} \left[ \left( \frac{\tau}{\tau_0} \right)^2 - 1 \right],\tag{4.1}
$$

где  $T_0 = \tau_0/20$  и  $T = \tau/20$  – периоды колебаний диска без цилиндров и с цилиндрами соответственно.

3. Теоретические значения моментов инерции цилиндров  $I_{II}$  рассчитываются по формуле Штейнера [2]:

$$
I_{\text{u} \text{}}} = 2 \left( \frac{mr^2}{2} + ml^2 \right), \tag{4.2}
$$

где *m* - масса одного цилиндра;

 $r$  – радиус одного цилиндра;

 $l$  – расстояние от оси цилиндра до оси вращения диска.

4. Значения моментов инерции для положений цилиндров, в зависимости от номера варианта №, привести в табл. 4.3.

Таблица 4.3

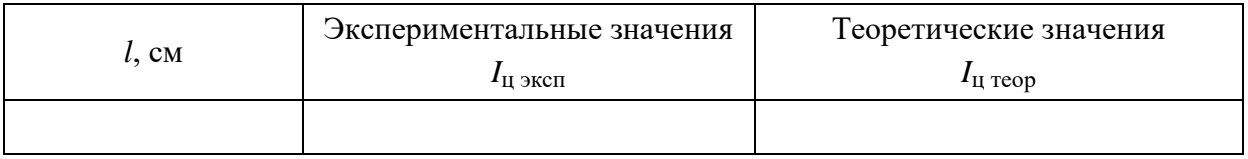

5. Для величины  $I_{II \, 3KCH}$  оценить погрешность измерений. Для примера выберем значение  $l = 3$  см и соответствующие ему данные из табл. 4.1.

6. Вычислить отклонения для следующих величин:

$$
\Delta R_i = R_i - \overline{R}, \ \Delta \tau_{0i} = \tau_{0i} - \overline{\tau_0}, \ \Delta \tau_i = \tau_i - \overline{\tau},
$$

где  $i = 1, 2, 3$ ,

и квадраты этих величин:

$$
\left(\Delta R_i\right)^2, \left(\Delta \tau_{0i}\right)^2, \left(\Delta \tau_i\right)^2.
$$

Для нашего примера получаются результаты, которые приведены в табл $44$ 

Таблица 4.4

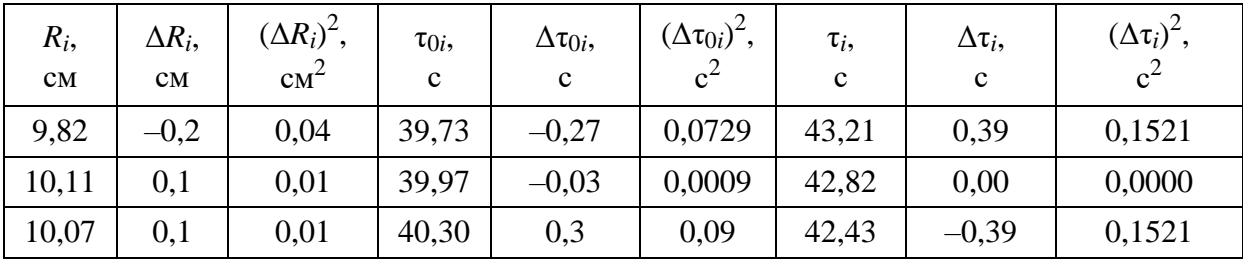

7. Определить по таблице коэффициент Стьюдента  $t_{\alpha,n}$  для заданной доверительной вероятности  $\alpha = 0.7$  и числа проведенных измерений  $n = 3$ .

8. Определить квадраты случайных погрешностей для этих величин:

$$
(\Delta R_{\alpha})^2 = (t_{\alpha,n})^2 \cdot \frac{\sum_{i=1}^n (\Delta R_i)^2}{n \cdot (n-1)}; (\Delta \tau_{0\alpha})^2 = (t_{\alpha,n})^2 \cdot \frac{\sum_{i=1}^n (\Delta \tau_{0i})^2}{n \cdot (n-1)};
$$

$$
(\Delta \tau_{\alpha})^2 = (t_{\alpha,n})^2 \cdot \frac{\sum_{i=1}^n (\Delta \tau_i)^2}{n \cdot (n-1)},
$$

где *п* - число измерений.

В нашем случае при  $t_{\alpha, n} = 1, 3$  получаем следующие значения:

$$
\left(\Delta R_{\alpha}\right)^{2} = 0.017 \text{ cm}^{2}, \left(\Delta \tau_{0\alpha}\right)^{2} = 0.046 \text{ c}^{2}, \left(\Delta \tau_{\alpha}\right)^{2} = 0.086 \text{ c}^{2}.
$$

9. Задать абсолютные систематические (приборные) погрешности для следующих величин:

$$
\Delta R_{\text{CHCT}} = 0.05 \text{ cm}, \, \Delta M_{\text{CHCT}} = 0.1 \text{ T}, \, \Delta \tau_{0 \text{ CHCT}} = 0.2 \text{ c}, \, \Delta \tau_{\text{CHCT}} = 0.2 \text{ c}.
$$

За систематическую погрешность секундомера принимается величина 0,2 с, что является человеческим фактором - реакцией экспериментатора при наблюдении и нажатии кнопки секундомера «Стоп».

10. Вычислить полные абсолютные погрешности для этих величин:

$$
\Delta R = \sqrt{\left(\Delta R_{\alpha}\right)^{2} + \left(\Delta R_{\text{c}_{\text{HCT}}}\right)^{2}}; \ \Delta M = \Delta M_{\text{c}_{\text{HCT}}};
$$

$$
\Delta \tau_{0} = \sqrt{\left(\Delta \tau_{0\alpha}\right)^{2} + \left(\Delta \tau_{0\text{ c}_{\text{HCT}}}\right)^{2}}; \ \Delta \tau = \sqrt{\left(\Delta \tau_{\alpha}\right)^{2} + \left(\Delta \tau_{\text{c}_{\text{HCT}}}\right)^{2}}.
$$

В нашем примере получаются следующие окончательные результаты вычисления погрешностей прямых измерений:

$$
\Delta R = 0.14
$$
 cm;  $\Delta M = 0.1$  r;  $\Delta \tau_0 = 0.29$  c;  $\Delta \tau = 0.35$  c.

11. Рассчитайте погрешность косвенно измеряемой величины - момента инерции цилиндров, заданной формулой (4.1), используя погрешности прямых измерений  $(M, R, \tau_0, \tau)$ .

Рассмотрим последовательность вычислений.

Так как формула (4.1) удобна для логарифмирования, то рационально вычислить сначала относительную погрешность момента инерции по заранее известной базовой формуле:

$$
\delta I_{\rm u} = \sqrt{\sum_{j=1}^{4} \left( \frac{\partial \ln I_{\rm u}}{\partial z_j} \cdot \Delta z_j \right)^2},\tag{4.3}
$$

где  $\Delta z_i$  – абсолютные погрешности прямых измерений для всех величин  $z_i$  $(z_i -$  средние значения величин  $M, R, \tau_0, \tau$ ).

Для этого нужно прологарифмировать рабочую формулу (4.1):

$$
\ln I_{\rm H} = \ln M + 2\ln R - \ln 2 + \ln \left(\tau^2 - \tau_0^2\right) - 2\ln \left(\tau_0^2\right),
$$

взять частные производные по всем величинам, которые входят в рабочую формулу (константу косвенного измерения  $M$ , которую измерять не нужно, так как она указана на рабочем месте, и прямые измерения R,  $\tau_0$ ,  $\tau - \mu x$ средние значения):

$$
\frac{\partial \ln I_{\text{II}}}{\partial R} = \frac{2}{R}, \frac{\partial \ln I_{\text{II}}}{\partial M} = \frac{1}{M}, \frac{\partial \ln I_{\text{II}}}{\partial \tau_0} = -\frac{2\tau^2}{\tau_0(\tau^2 - \tau_0^2)}, \frac{\partial \ln I_{\text{II}}}{\partial \tau} = \frac{2\tau}{\tau^2 - \tau_0^2}.
$$

Умножив частные производные на абсолютные погрешности измерений ДР, ДМ, Дт<sub>0</sub>, Дт, подставив в формулу относительной погрешности косвенного измерения (4.3), получим

$$
\delta I_{\rm u} = \sqrt{\left(\frac{2\Delta R}{R}\right)^2 + \left(\frac{\Delta M}{M}\right)^2 + \left(\frac{2\tau^2 \cdot \Delta \tau_0}{\tau_0 \cdot \left(\tau^2 - \tau_0^2\right)}\right)^2 + \left(\frac{2\tau \cdot \Delta \tau}{\tau^2 - \tau_0^2}\right)^2}.
$$
 (4.4)

При вычислении относительной погрешности косвенного измерения рекомендуется использовать не более двух значащих цифр, так как при окончательной записи абсолютной погрешности результат округляют до одной значащей цифры.

В нашем примере:  $\delta I_{\rm u} = 0.17$ .

12. Абсолютная погрешность момента инерции равна произведению относительной погрешности, рассчитанной по формуле (4.4), умноженной на момент инерции, рассчитанный по формуле (4.1):

$$
\Delta I_{\rm u} = \delta I_{\rm u} \cdot I_{\rm u}.\tag{4.5}
$$

В нашем примере:  $\Delta I_{\rm II} = 0.6 \cdot 10^{-3} \text{ K} \text{m} \cdot \text{m}^2$ .

13. Окончательный результат с доверительной вероятностью прямых измерений записывают, например, в следующем виде:

$$
I_{\text{II-3KCH}} = (3.6 \pm 0.6) \cdot 10^{-3} \text{ K} \cdot \text{m}^2, \alpha = 0.7.
$$

Абсолютная погрешность записана с одной значащей цифрой, которая определяет точность записи результата (до десятых в данном примере).

14. Рассчитайте теоретическое значение момента инерции цилиндров  $I_{II}$  по формуле (4.2).

В нашем случае:  $I_{\text{u} \text{ reob}} = 3.5 \cdot 10^{-3} \text{ кr} \cdot \text{m}^2$ .

15. Сравнивая теоретическую величину  $I_{\text{u}\text{}7\text{eop}}$ , рассчитанную по формуле (4.2), с экспериментальной  $I_{\text{u}}$ <sub>эксп</sub> из (4.1), сделайте вывод о справедливости теоремы Штейнера.

Например, для нашего случая:

$$
\left| \frac{I_{\text{II} \text{ rep}} - I_{\text{II} \text{ jKCH}}}{I_{\text{II} \text{ rep}}} \right| \cdot 100 \text{ % } = 2.9 \text{ %}.
$$

Измеренное значение моментов инерции цилиндров отклоняется от теоретического на 2,9 %. Поскольку теоретическое значение, найденное с помощью теоремы Штейнера, попадает в доверительный интервал ( $\alpha = 0.7$ ), построенный для измеренного значения, это свидетельствует о справедливости теоремы Штейнера.

Отчет по лабораторной работе «Определение момента инерции диска по его крутильным колебаниям и экспериментальная проверка теоремы Штейнера» должен содержать:

1) Ф. И. О. студента, номер группы, Ф. И. О. преподавателя (обычно в правом верхнем углу отчета);

2) заголовок (название лабораторной работы);

3) результаты прямых равноточных измерений  $M$ ,  $R$ ,  $\tau_0$ ,  $\tau$  с погрешностью и доверительной вероятностью 0,7;

4) расчеты средних величин, квадратов случайных погрешностей, погрешностей с учетом приборной погрешности.

5) рабочую формулу (4.1) с подстановкой результатов прямых равноточных измерений в системе СИ и ответ, содержащий не более трех значащих цифр;

6) запись окончательных результатов прямых равноточных измерений с погрешностями и указанием доверительной вероятности;

7) формулу (4.4) для относительной погрешности момента инерции с подстановкой результатов прямых равноточных измерений (средних значений величин) и соответствующих погрешностей и ответ, содержащий не более двух значащих цифр;

8) заполненные табл. 4.3 и 4.4;

9) расчет абсолютной погрешности (4.5) момента инерции с округлением погрешности до одной значащей цифры;

10) ответ: момент инерции с точностью, определяемой погрешностью, и указанием доверительной вероятности результата;

11) выводы о справедливости теоремы Штейнера.

#### ОБУЧАЮЩЕЕ ИНДИВИДУАЛЬНОЕ ЗАДАНИЕ 5

## Использование графических построений в лабораторной работе «Исследование мощности источника тока»

Перед выполнением лабораторной работы необходимо ознакомиться с описанием работы «Исследование мощности источника тока» по учебнометодическим указаниям к выполнению лабораторных работ «Физика. Электростатика и электрический ток» [3].

На рис. 5.1 представлена фотография модуля лабораторной установки, на лицевой панели которой изображена простейшая электрическая цепь. К источнику постоянного напряжения с электродвижущей силой  $E_1$  и внутренним омическим сопротивлением  $r_1$  подключено сопротивление нагрузки R, величину которой можно изменять поворотом ручки потенциометра. Ток в цепи измеряется цифровым миллиамперметром с точностью до одной сотой миллиампера. Падение напряжения на сопротивлении нагрузки измеряется цифровым вольтметром с точностью до одной сотой вольта.

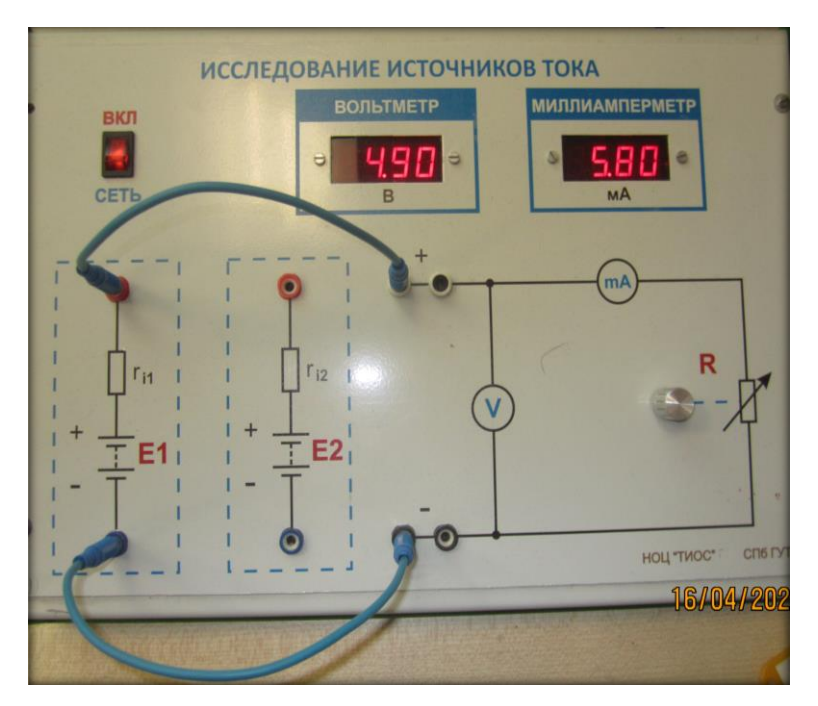

Рис. 5.1. Модуль лабораторной установки

По закону Ома для замкнутой цепи ток в цепи I:

$$
I = \frac{E}{R+r}.\tag{5.1}
$$

Из соотношения (5.1) следует, что при изменении сопротивления нагрузки  $R$  падение напряжения  $U$  на нем связано с силой тока линейной зависимостью:

$$
U = IR = E - Ir.
$$
\n
$$
(5.2)
$$

Умножив левую и правую части уравнения (5.2) на силу тока *I*, получим выражение для мощности тока:

$$
UI = I^2 R = EI - I^2 r,
$$
\n(5.3)

где

$$
EI = N_1 \tag{5.4}
$$

представляет собой полную мощность тока;

$$
I^2R = N_2 \tag{5.5}
$$

представляет собой полезную мощность тока, которая выделяется на сопротивлении нагрузки;

$$
I^2 r = N_3 \tag{5.6}
$$

представляет собой мощность потерь, которая выделяется на внутреннем сопротивлении источника тока.

#### *Порядок выполнения работы*

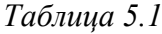

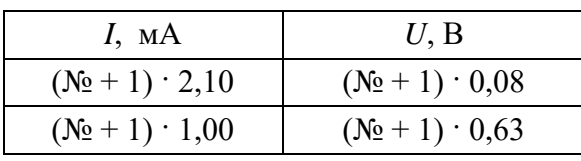

1. В табл. 5.1 приведены результаты экспериментальной проверки закона Ома (5.2) для двух значений силы тока и соответствующих им значений падения напряжения на сопротивлении нагрузки по показаниям миллиамперметра и вольтметра (рис. 5.1).

В табл. 5.1 № – номер варианта выполняемого задания (последняя

цифра номер, для варианта 31:  
\n
$$
I_1 = (31+1) \cdot 2, 10 = 67, 20 \text{ mA}; \quad U_1 = (31+1) \cdot 0, 08 = 2, 56 \text{ B};
$$
  
\n $I_2 = (31+1) \cdot 1, 00 = 32, 00 \text{ mA}; \quad U_2 = (31+1) \cdot 0, 63 = 20, 16 \text{ B}.$ 

2. По двум точкам (табл. 5.1) на листе миллиметровой бумаги постройте прямую линию графика зависимости падения напряжения на сопротивлении нагрузки (ось ординат) от силы тока (ось абсцисс). Выберите масштаб такой, чтобы при экстраполяции (продолжении) графика точки его пересечения с осями находились на этом же листе миллиметровой бумаги.

Оптимальный выбор масштаба определяется значением величин из табл. 5.1. Для оси напряжения (ось ординат) масштаб может быть 1 или 10 В/см. Для оси силы тока (ось абсцисс) удобным может оказаться масштаб 1 или 10 мА/см. Возможны варианты. Главное, указать на графике целочисленные значения величин, равномерно расположенные вдоль осей. Оси должны быть обозначены соответствующей буквой физической величины, значения которой отложены вдоль оси. Необходимо также указать единицы измерения величины.

3. Путем экстраполяции, т. е. продолжения прямой линии графика, определите точку его пересечения с осью напряжения. Точка пересечения соответствует случаю разомкнутой цепи, когда ток в цепи равен нулю и, согласно закону Ома (5.2), *U* = *E*. При этом сопротивление нагрузки *R* = ∞. Таким образом, определим, чему ровна электродвижущая сила (ЭДС) источника тока *Е*.

При графическом определении искомой величины за систематическую погрешность принимают величину, равную «цене» 1 мм соответствующей оси в выбранных единицах измерения. Так, при масштабе 1 В/см систематическая погрешность равна 0,1 В. При масштабе 10 В/см систематическая погрешность равна 1 В.

Определите систематическую погрешность вашего графика для напряжения и запишите величину ЭДС с указанием «графической» погрешности в следующем виде:

$$
E \pm \Delta E. \tag{5.7}
$$

4. Путем экстраполяции прямой линии графика в другую сторону до его пересечения с осью тока отметьте точку пересечения, положение которой фиксирует возможное максимальное значение тока, который называется током «короткого замыкания»  $I_{K3}$ . При этом сопротивление нагрузки минимально:  $R = 0$ . Определите величину  $I_{K3}$  систематическую погрешность вашего графика и запишите величину тока короткого замыкания с указанием «графической» погрешности в следующем виде:

$$
I_{K3} \pm \Delta I. \tag{5.8}
$$

5. Согласно формуле (5.1), ток короткого замыкания:

$$
I_{\text{K3}} = \frac{E}{r} \,. \tag{5.9}
$$

Из соотношения (5.9) рассчитайте внутреннее сопротивление источника тока *r*, относительную погрешность  $\delta r$  и абсолютную погрешность  $\Delta r$  расчета внутреннего сопротивления источника при помощи графика по формулам (5.10):

$$
r = \frac{E}{I_{K3}}; \delta r = \sqrt{\left(\frac{\Delta E}{E}\right)^2 + \left(\frac{\Delta I_{K3}}{I_{K3}}\right)^2}; \Delta r = r \cdot \delta r. \tag{5.10}
$$

Запишите величину внутреннего сопротивления источника с указанием «графической» погрешности в следующем виде:

$$
r \pm \Delta r. \tag{5.11}
$$

Вторая часть индивидуального задания состоит в сравнительном анализе зависимости полной мощности  $N_1$ , полезной мощности  $N_2$  и мощности потерь N<sub>3</sub> от величины силы тока в цепи. Для этого, прежде всего, необходимо сделать расчеты мощностей и заполнить табл. 5.2.

Таблица 5.2

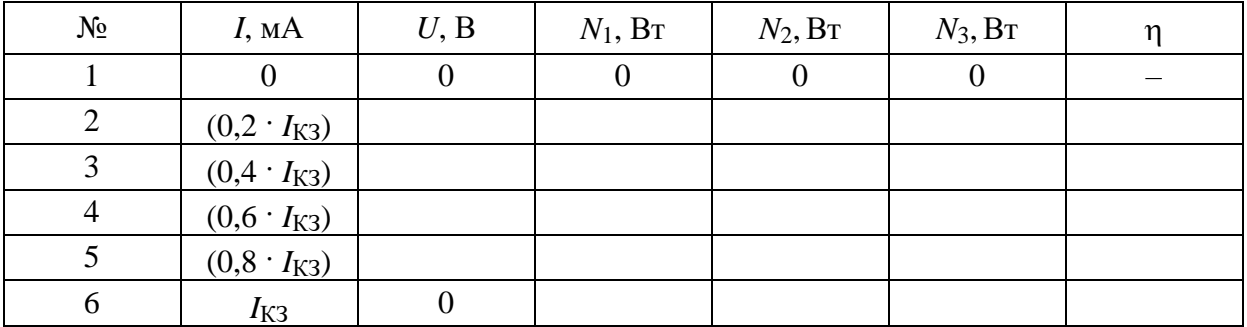

В диапазоне тока от 0 до  $I_{K3}$  выделим 6 значений тока, равных

0; 0,2  $I_{K3}$ ; 0,4  $I_{K3}$ ; 0,6  $I_{K3}$ ; 0,8  $I_{K3}$ ;  $I_{K3}$ .

Полученные значения можно округлить до двух значащих цифр и записать во второй столбец табл. 5.2.

По уже построенному графику линейной зависимости падения напряжения на сопротивлении нагрузки от силы тока определите соответствующие значений падения напряжения и запишите их в 3-й столбец табл. 5.2.

По формулам (5.4), (5.5), (5.6), используя результаты первой части работы по определению ЭДС (5.7) и внутреннего сопротивления источника тока (5.11), рассчитайте полную мощность  $N_1$ , полезную мощность  $N_2$ и мощности потерь  $N_3$ . Заполните 4-й, 5-й и 6-й столбцы табл. 5.2.

По полученным данным постройте 3 графика на одном листе миллиметровой бумаги ( $N_1(I)$ ,  $N_2(I)$  и  $N_3(I)$  в одном масштабе), используя для точек графика различные значки: кружочки, крестики, треугольники или другие.

Последний (7-й) столбец табл. 5.2 - коэффициент полезного действия цепи, величина которого равна отношению полезной мощности к полной мощности цепи:

$$
\eta = \frac{N_2}{N_1}.\tag{5.12}
$$

Рассчитайте зависимость КПД п от силы тока и запишите в 7-й столбен табл. 5.2.

Обратите внимание, что зависимости  $N_2(I)$  и  $N_3(I)$  представляют собой параболы, пересекающиеся в точке, лежащей в 2 раза ниже значения полной мощности  $N_1(I)$  при таком же значении тока, что соответствует 50 % КПД и максимуму полезной мощности. Можно показать, что в этом случае сопротивление нагрузки равно внутреннему сопротивлению источника:  $R = r$ .

Отсюда следует фундаментальный вывод электротехники о «согласовании» нагрузки: для передачи максимальной мощности сигнала необходимо, чтобы сопротивление нагрузки равнялось выходному сопротивлению источника сигнала.

Отчет по лабораторной работе «Исследование источника тока» должен содержать:

1) Ф. И. О. студента, номер группы, Ф. И. О. преподавателя (обычно в правом верхнем углу отчета);

2) заголовок (название лабораторной работы);

3) заполненную табл. 5.1;

4) график зависимости падения напряжения на сопротивлении нагрузки от силы тока с обозначением осей и указанием единиц измерения на отдельном листе миллиметровой бумаги;

5) результаты экстраполяции графика и определения ЭДС источника тока E и тока «короткого замыкания»  $I_{K3}$  с указанием систематических погрешностей в виде выражений (5.7) и (5.8);

6) расчет и запись величины внутреннего сопротивления источника с указанием «графической» погрешности в виде выражения (5.11);

7) заполненную табл. 5.2;

8) графики зависимости мощностей от силы тока  $N_1(I)$ ,  $N_2(I)$  и  $N_3(I)$ на одном листе миллиметровой бумаги в одном масштабе.

## **ОБУЧАЮЩЕЕ ИНДИВИДУАЛЬНОЕ ЗАДАНИЕ 6**

## **Погрешности стрелочных приборов и использование графических построений по лабораторной работе «Исследование апериодического разряда конденсатора»**

Перед выполнением работы необходимо ознакомиться с описанием работы «Исследование апериодического разряда конденсатора» по учебнометодическим указаниям к выполнению лабораторных работ «Физика. Электростатика и электрический ток» [3].

На рис. 6.1 представлена фотография модуля лабораторной установки, на лицевой панели которой изображена цепь заряда и разряда конденсатора.

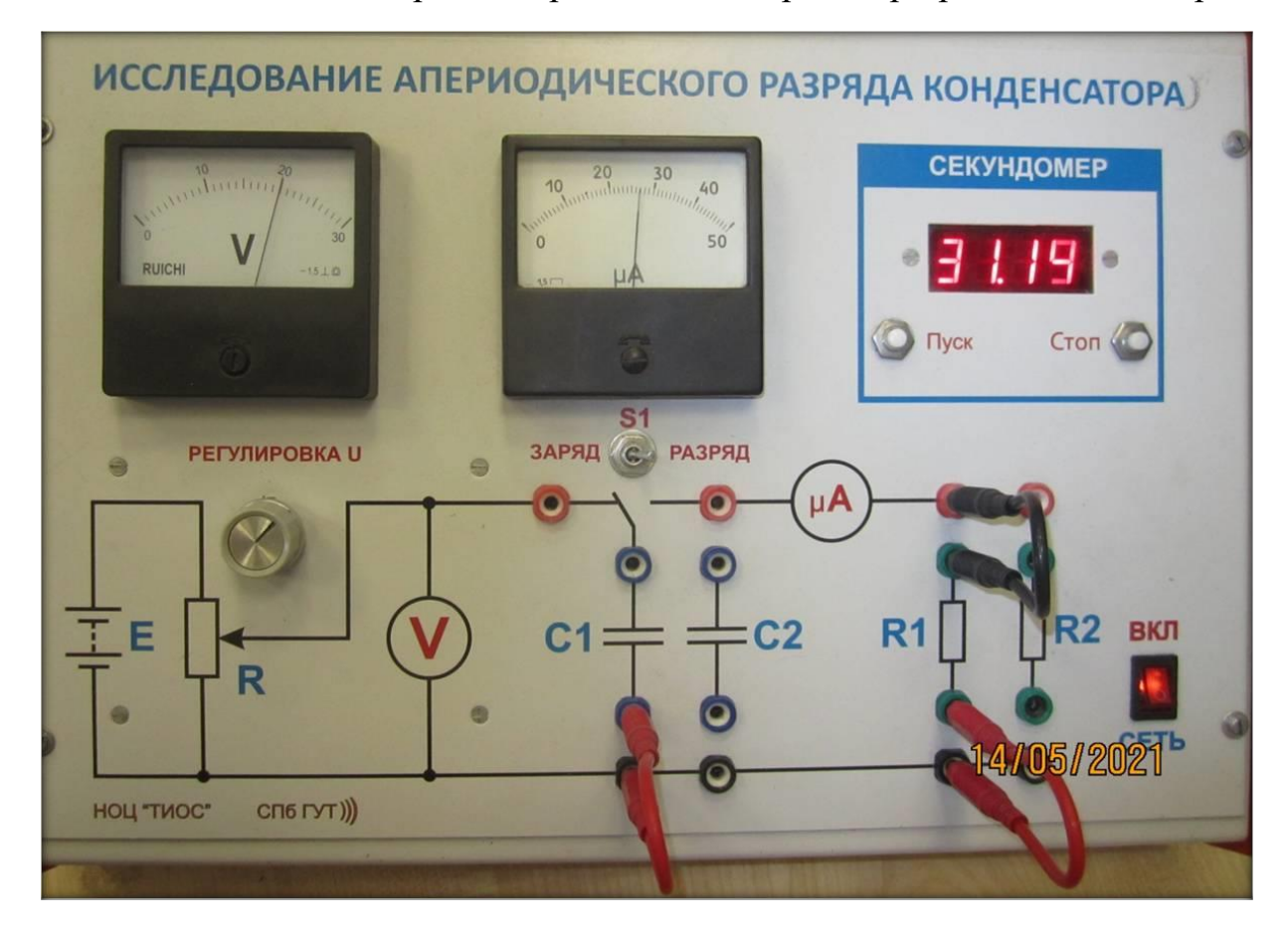

Рис. 6.1. Модуль лабораторной установки

От источника постоянного тока с электродвижущей силой *Е* при помощи потенциометра снимается напряжение, которое измеряется вольтметром *V*. Включенная в цепь электроемкость *C*1 (или *С*2) заряжается до начальной разности потенциалов *U*0.

Переключатель «заряд – разряд» расположен под микроамперметром. При переключении тумблера в положение «разряд» включается электронный секундомер и начинается разряд конденсатора через сопротивление  $R_1$ (или  $R_2$ ). Сила тока измеряется микроамперметром. Ток разряда  $i(t)$  меняется со временем  $t$  по экспоненциальному закону [3]:

$$
i = i_0 e^{-\frac{t}{\tau}}, \tag{6.1}
$$

где  $\tau$  – время, за которое сила тока уменьшается в *е* раз [3]. При этом  $\tau$ можно показать в следующем виде [3]:

$$
\tau = R_1 C_1. \tag{6.2}
$$

Логарифмирование экспоненциальной зависимости (6.1) приводит к линейной зависимости логарифма тока разряда от времени:

$$
\ln i = \ln i_0 - \frac{t}{R_1 C_1},\tag{6.3}
$$

где  $i_0$  – начальное значение силы тока, которое невозможно измерить из-за его быстрого изменения. Начальное значение *i*<sub>0</sub> связано с начальной разностью потенциалов  $U_0$  измеряемое вольтметром:

$$
i_0 = \frac{U_0}{R_1}.
$$
\n(6.4)

Пусть

$$
U_0 = (15 + 0.1 \cdot N_2) B
$$
,

где № - номер варианта выполняемого задания (последняя цифра номера студенческого билета).

На рис. 6.2 представлена увеличенная фотография шкалы используемого вольтметра.

Предел измерения вольт $merpa - 30 B$ .

Цена деления - 1 В.

Класс точности - 1,5, определяет максимальную абсолютную погрешность вольтметра, которая равна классу точности, умноженному на предел измерения и деленному на 100:

$$
\frac{1,5\cdot 30}{100} = 0,45 \approx 0,5 \text{ B}.
$$

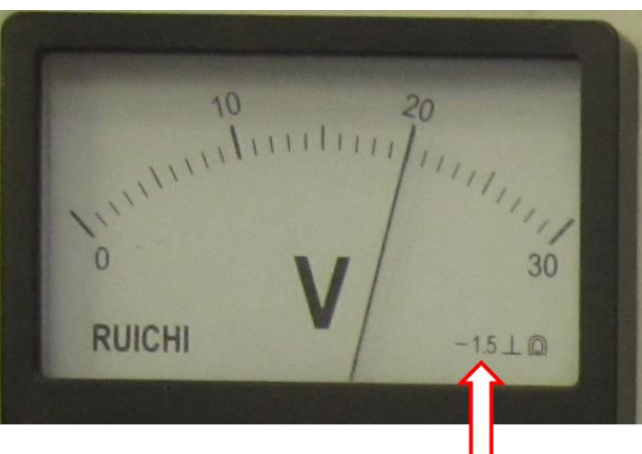

1,5 - класс точности

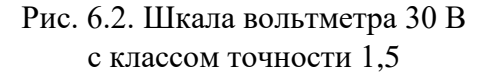

На рис. 6.2 показания вольтметра следующие:

$$
U_0 = (20.0 \pm 0.5) \text{ B}.
$$

Предел измерения микроамперметра – 50 мкА (рис. 6.1); цена деления - 1 мкА; класс точности - 1,5. Максимальная абсолютная погрешность микроамперметра:

$$
\frac{1,5\cdot 50}{100} = 0,75 \approx 0,8 \text{ mKA}.
$$

Показания микроамперметра на рис. 6.1:  $(27.0 \pm 0.8)$  мкА.

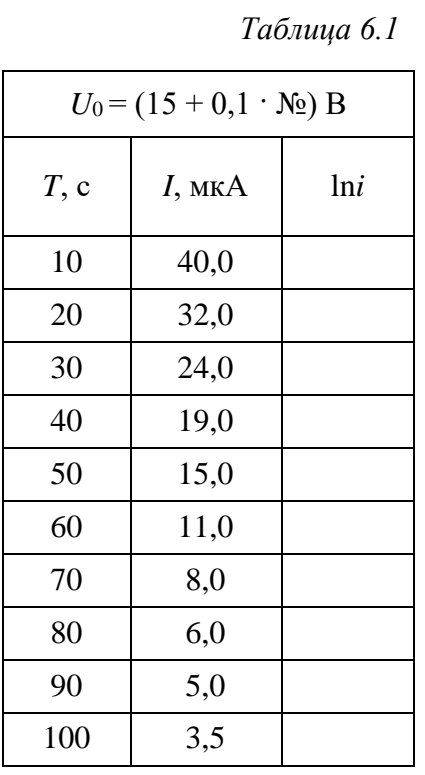

В табл. 6.1 приведены экспериментальные результаты измерения тока разряда конденсатора  $C_1$  через сопротивление  $R_1$  с временным интервалом 10 с по показаниям микроамперметра.

1. По известной величине начальной разности потенциалов  $U_0$  и по данным измерений силы тока со временем (табл. 6.1) определить сопротивление  $R_1$  и емкость конденсатора  $C_1$ .

2. Для выполнения задания необходимо вычислить lni и записать результаты логарифмирования в 3-й столбен табл. 6.1.

Пример вычисления lni для тока 40 мкА:

$$
\ln 40 \cdot 10^{-6} = \ln 40 - 6 \ln 10 = -10,1.
$$

При этом оценка погрешности для максимального значения тока приводит к минимальной относительной погрешности логарифма тока [3]:

$$
\Delta \ln i = \frac{\Delta i}{i} = \frac{0.8}{40} = 0.02 = 2\%
$$

При уменьшении тока разряда конденсатора погрешность  $\Delta$ lni возрастает. Поэтому измерения ограничивают по времени (табл. 6.1).

3. На листе миллиметровой бумаги постройте линейную зависимость In *і* (ось ординат) от времени (ось абсцисс). Выберите такой масштаб, чтобы при экстраполяции (продолжении) графика точки его пересечения с осями находились на этом же листе бумаги. Рекомендуемый масштаб:  $\ln i - 1$  или 0,5 В/см по оси ординат; 10 с/см по оси времени (ось абсцисс). Возможны варианты. Главное, указать на графике целочисленные значения величин, равномерно расположенные вдоль осей. Оси должны быть

обозначены соответствующей буквой физической величины, значения которой отложены вдоль осей.

4. Путем экстраполяции графика к моменту времени  $t = 0$  до пересечения с осью ординат lni определите lni<sub>0</sub>, i<sub>0</sub> и рассчитайте, используя соотношение (6.4), величину сопротивления  $R_1$ :

$$
R_1 = \frac{U_0}{i_0}.\tag{6.5}
$$

5. Определите относительную и абсолютную систематическую погрешности сопротивления по формуле

$$
\delta R_1 = \frac{\Delta R_1}{R_1} = \sqrt{\left(\frac{\Delta U_0}{U_0}\right)^2 + \left(\frac{\Delta i_0}{i_0}\right)^2}, \quad \Delta R_1 = R_1 \cdot \delta R_1,\tag{6.6}
$$

где  $\Delta U_0 = 0.5$  В, т. е. абсолютная погрешность вольтметра;

 $\frac{\Delta l_0}{i_0} = 0, 1, \text{ T. e. } 10\%$ .

6. Запишите величину сопротивления с одной значащей цифрой в погрешности, определяющей точность вычисления сопротивления в виде:

$$
R_1 \pm \Delta R_1. \tag{6.7}
$$

7. По графику можно также определить постоянную времени. Для этого выберите две точки графика, отстоящие на достаточно большом расстоянии друг от друга, но в пределах построенного графика.

Например, при  $t_1 = 20$  с и при  $t_2 = 90$  с. Соответствующие значения по оси ординат равны  $\ln i_1$ ,  $\ln i_2$ .

Из соотношений (6.2) и (6.3) следует:

$$
\tau = R_1 C_1 = \frac{t_2 - t_1}{\ln i_1 - \ln i_2}.
$$
\n(6.8)

Рассчитайте постоянную времени в секундах.

8. Из уравнения (6.7) определите электроемкость конденсатора:

$$
C_1 = \frac{1}{R_1} \cdot \frac{t_2 - t_1}{\ln i_1 - \ln i_2}.
$$
 (6.9)

Относительную и абсолютную систематическую погрешности электроемкости оценим по следующим формулам:

$$
\delta C_1 = \frac{\Delta C_1}{C_1} = \sqrt{\left(\frac{\Delta R_1}{R_1}\right)^2 + 2\left(\frac{\Delta t}{t_2 - t_1}\right)^2}; \quad \Delta C_1 = C_1 \cdot \delta C_1. \tag{6.10}
$$

9. Запишите величину электроемкости с одной значащей цифрой в погрешности, определяющей точность вычисления в следующем виде:

$$
C_1 \pm \Delta C_1. \tag{6.11}
$$

Отчет по лабораторной работе «Исследование апериодического разряда конденсатора» должен содержать:

1) Ф. И. О. студента, номер группы, Ф. И. О. преподавателя (обычно в правом верхнем углу отчета);

2) заголовок (название лабораторной работы);

3) заполненную табл. 6.1 с указанием начальной разности потенциалов на конденсаторе  $U_0$ ;

4) построенную на отдельном листе миллиметровой бумаги зависимость lni (ось ординат) от времени (ось абсцисс) с обозначением осей и указанием единиц измерения;

5) результат экстраполяции графика к моменту времени  $t = 0$  до пересечения с осью ординат, когда  $t = 0$ , с определением величин  $\ln i_0$ ,  $i_0$  и расчетом величины сопротивления  $R_1$  по формуле (6.4);

6) расчет относительной и абсолютной погрешностей сопротивления по формулам (6.6) и запись результата в виде (6.7);

7) примеры расчета постоянной времени в секундах по формуле (6.9), относительной и абсолютной погрешностей электроемкости по формулам  $(6.10)$  и запись величины электроемкости в виде выражения  $(6.11)$ .

#### **СПИСОК ИСПОЛЬЗУЕМЫХ ИСТОЧНИКОВ**

1. *Андреев, А. Д.* Физика. Обработка результатов измерений в физическом практикуме : конспект лекций / А. Д. Андреев, Л. М. Черных ; СПбГУТ. – Санкт-Петербург, 2009.

2. Физика. Механика : методические указания к лабораторным работам / В. М. Жуков [и др.] ; СПбГУТ. – Санкт-Петербург, 2005.

3. Физика. Электростатика и электрический ток : методические указания к выполнению лабораторных работ / В. М. Жуков [и др.] ; СПбГУТ. – Санкт-Петербург, 2012.

#### **Андреев Александр Давидович Павлов Федор Федорович Черных Леонид Михайлович**

#### **ФИЗИКА**

### **ОБУЧАЮЩИЕ ИНДИВИДУАЛЬНЫЕ ЗАДАНИЯ ПО ВЫПОЛНЕНИЮ ЛАБОРАТОРНЫХ РАБОТ**

#### **Часть 1**

Редактор *Е. В. Пирогова* Компьютерная верстка *Н. А. Ефремовой*

План издания 2021 г., п. 83

Подписано к печати 21.12.2021 Объем 2,0 печ. л. Тираж 14 экз. Заказ 1234 Редакционно-издательский отдел СПбГУТ 193232 СПб., пр. Большевиков, 22 Отпечатано в СПбГУТ